**2D操作**

 $+$ 

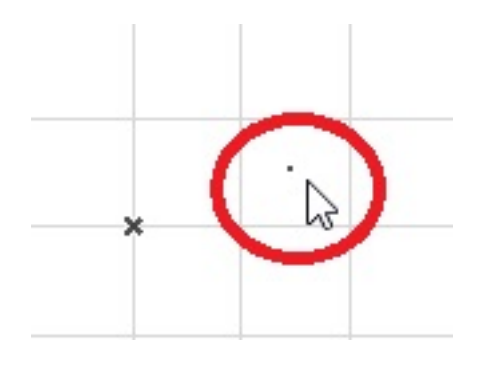

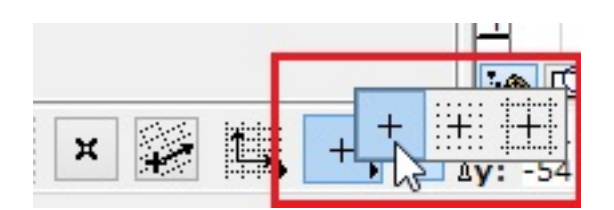

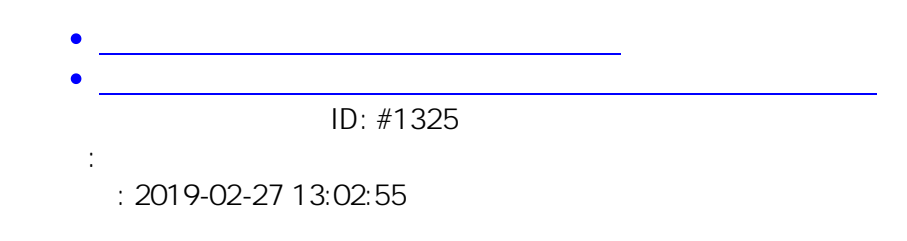

 $1/1$ **(c) 2020 RIK <k\_sumatani@rikcorp.jp> | 2020-07-02 17:26:00** [URL: http://faq.rik-service.net/index.php?action=artikel&cat=28&id=326&artlang=ja](http://faq.rik-service.net/index.php?action=artikel&cat=28&id=326&artlang=ja)